## **Wisconsin IRAC Data Processing**

Available at www.astro.wisc.edu/glimpse/flowchart.pdf

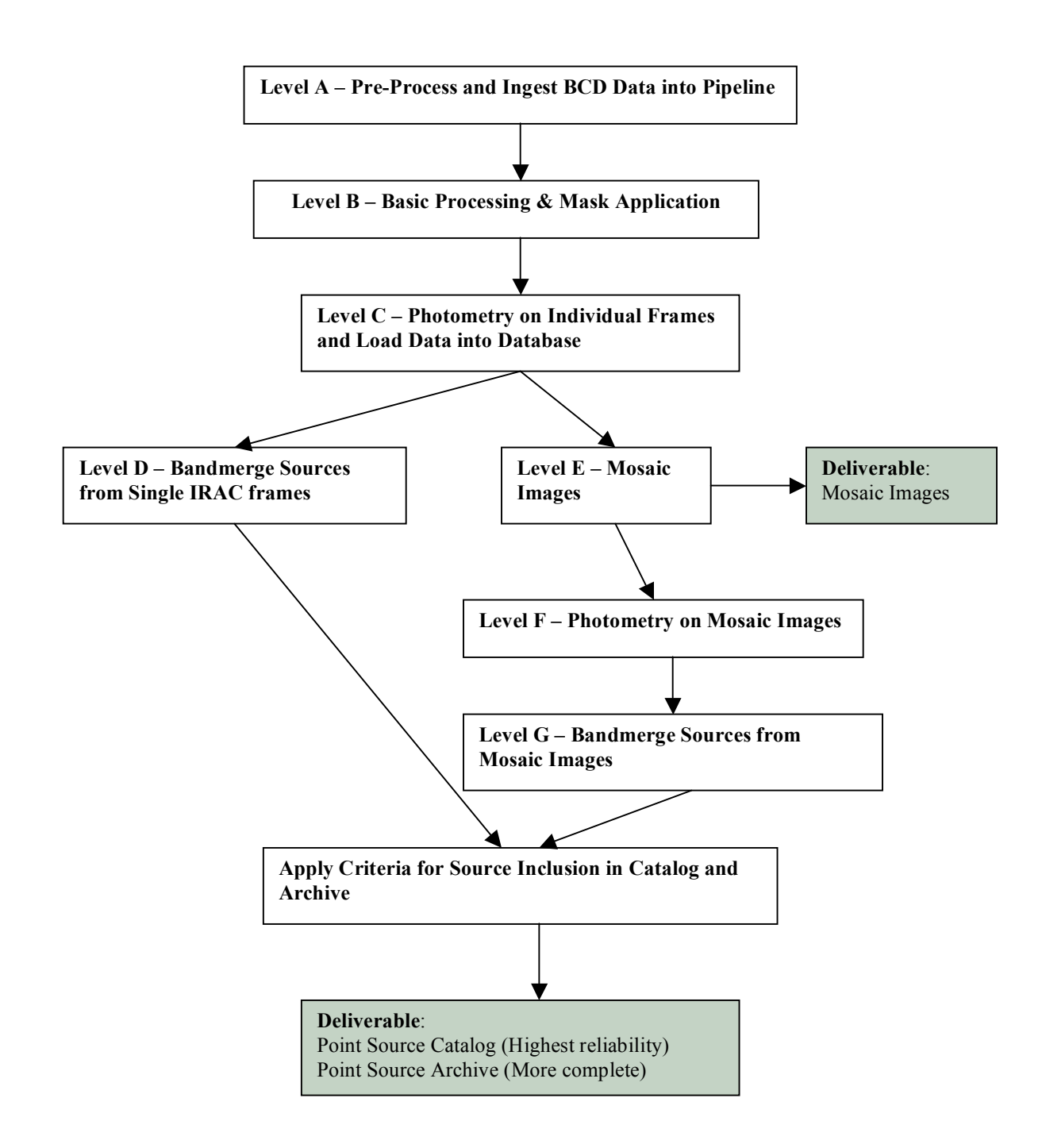

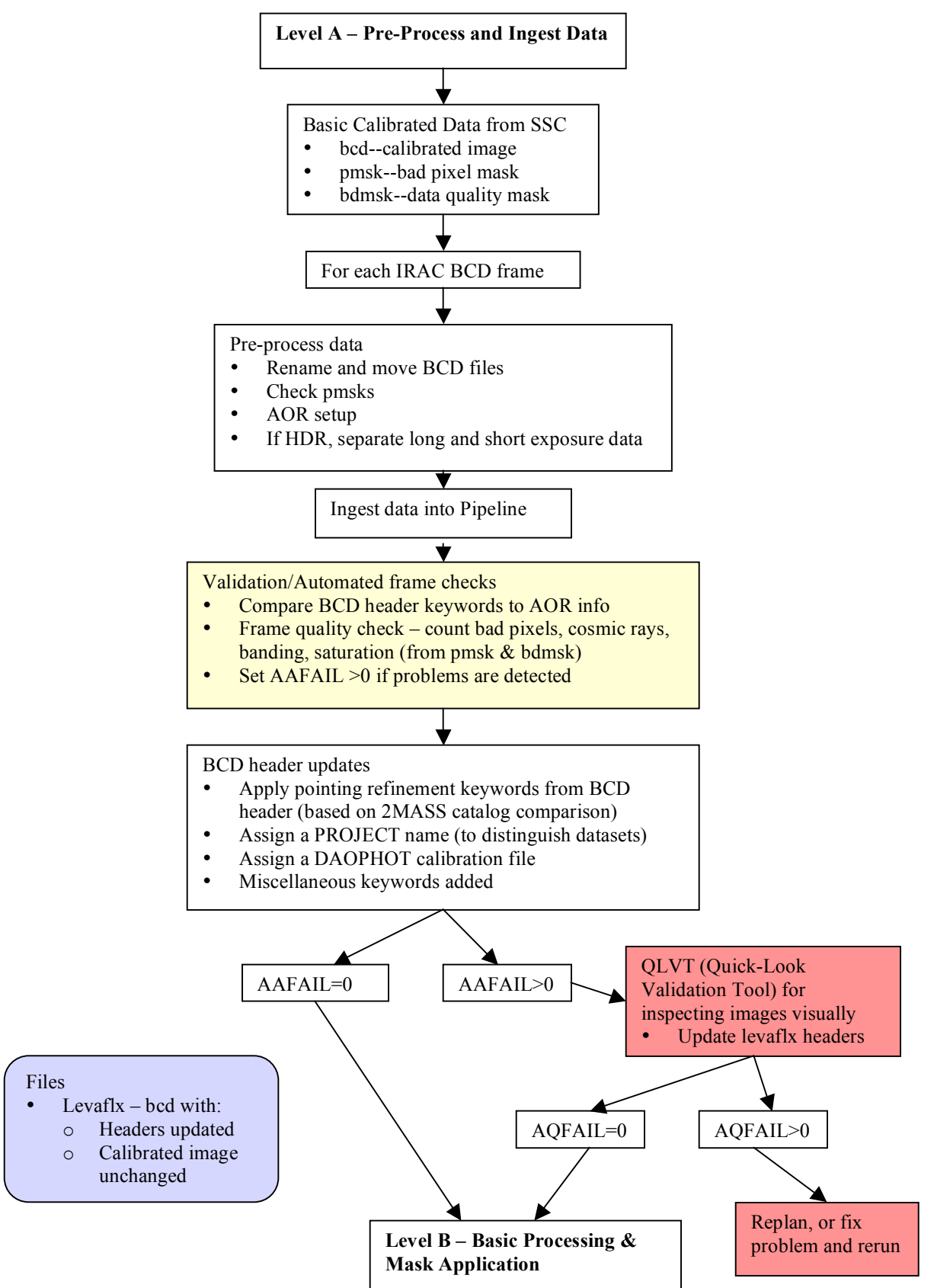

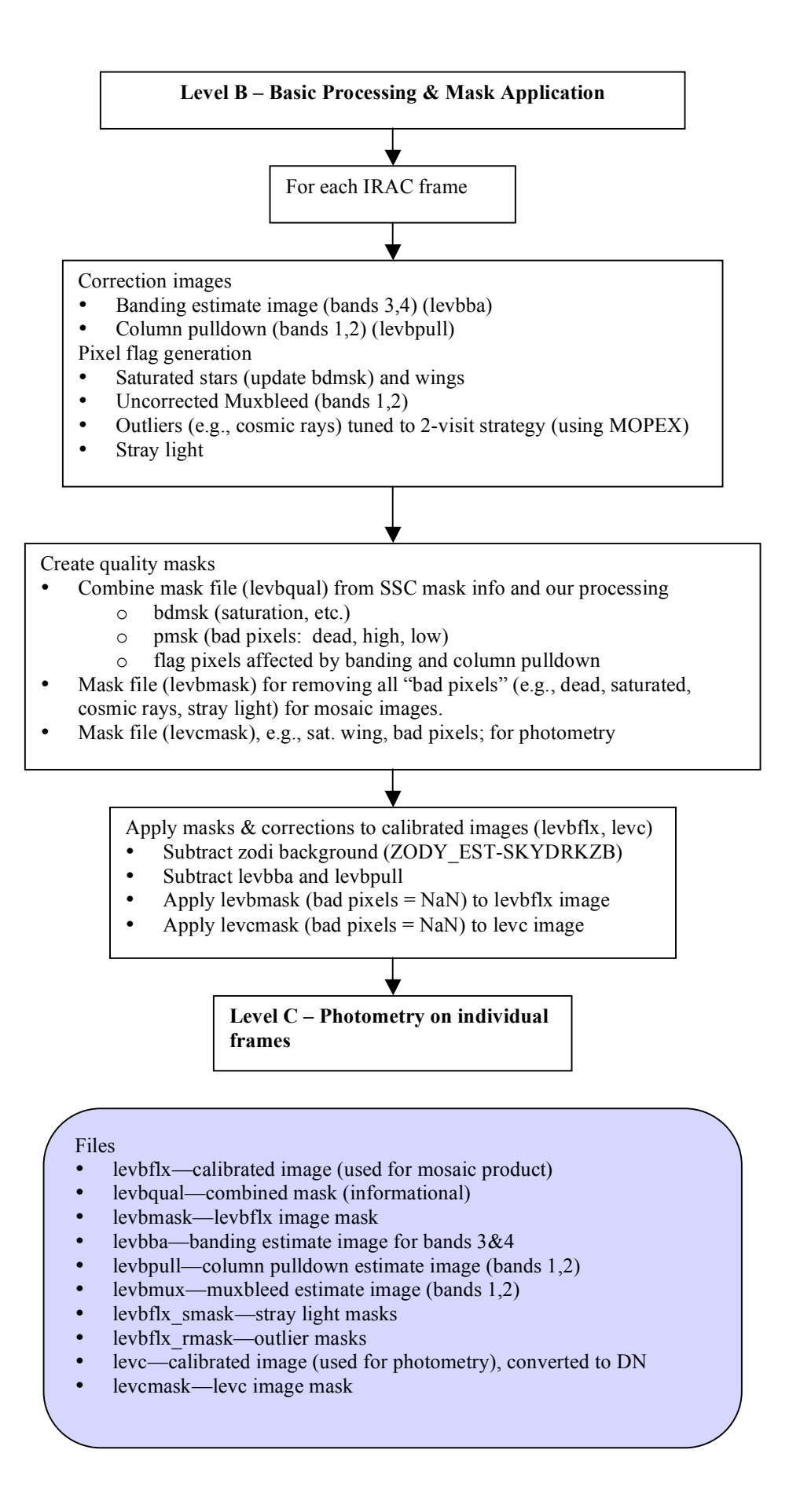

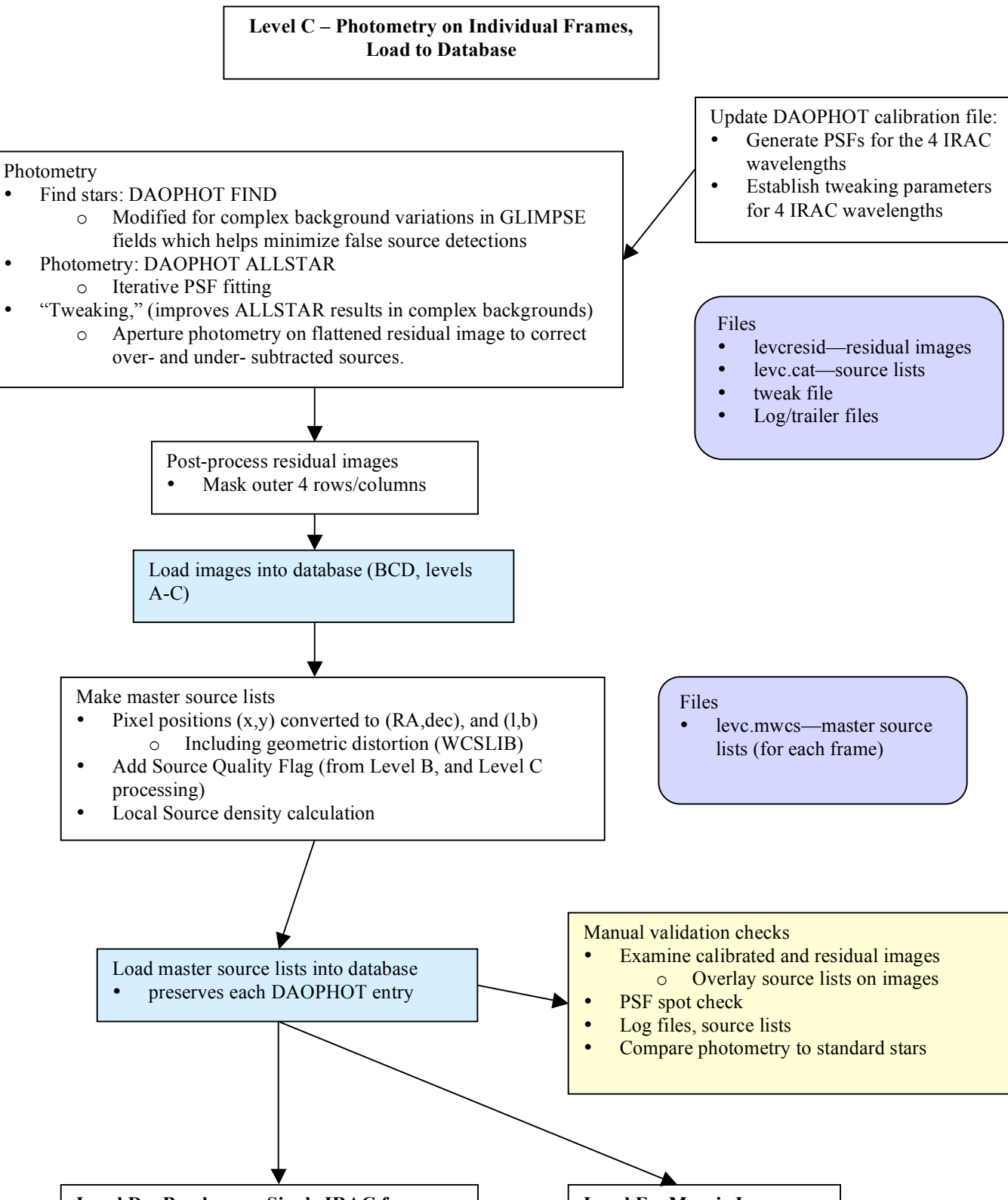

**Level D – Bandmerge Single IRAC frames Level E – Mosaic Images**

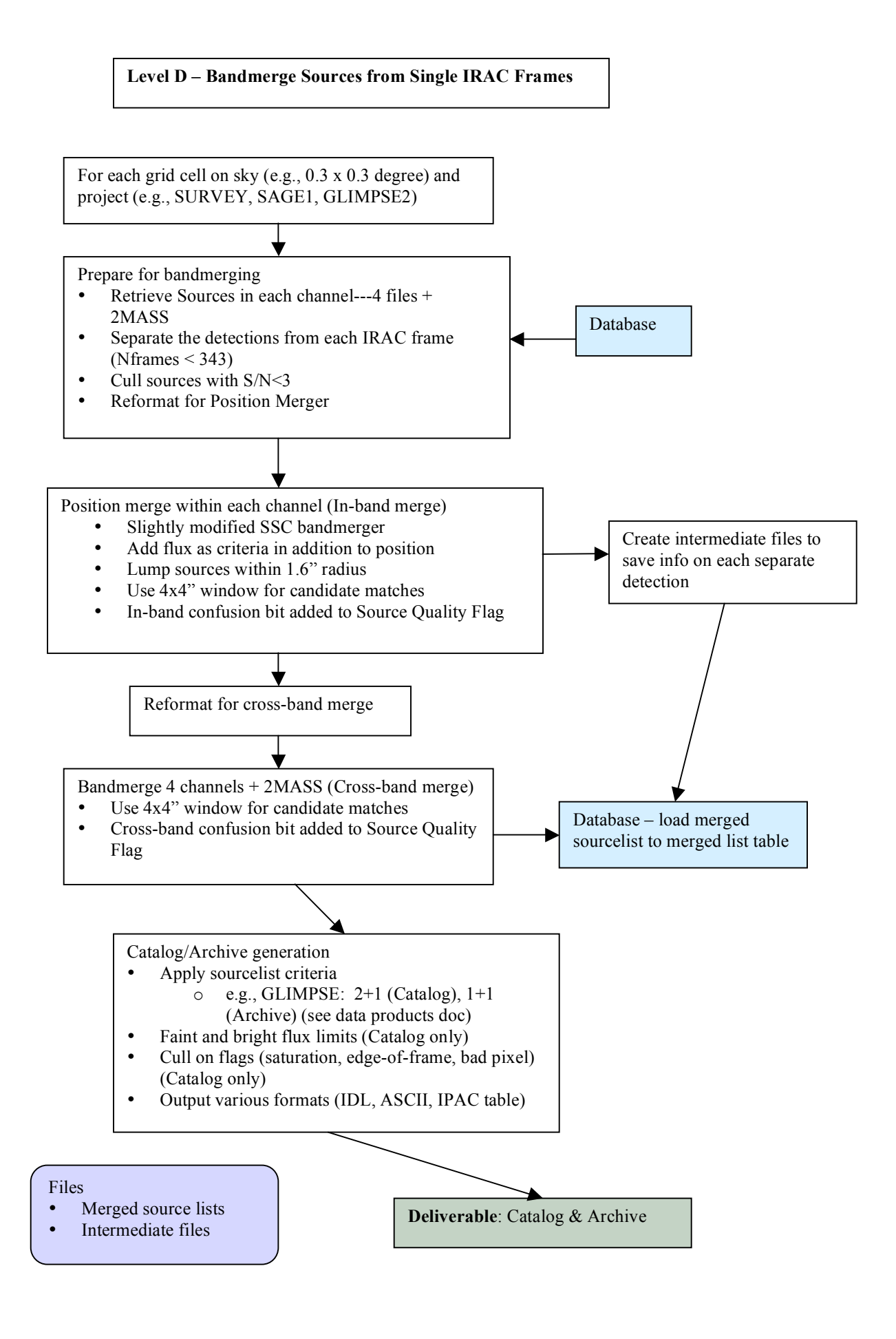

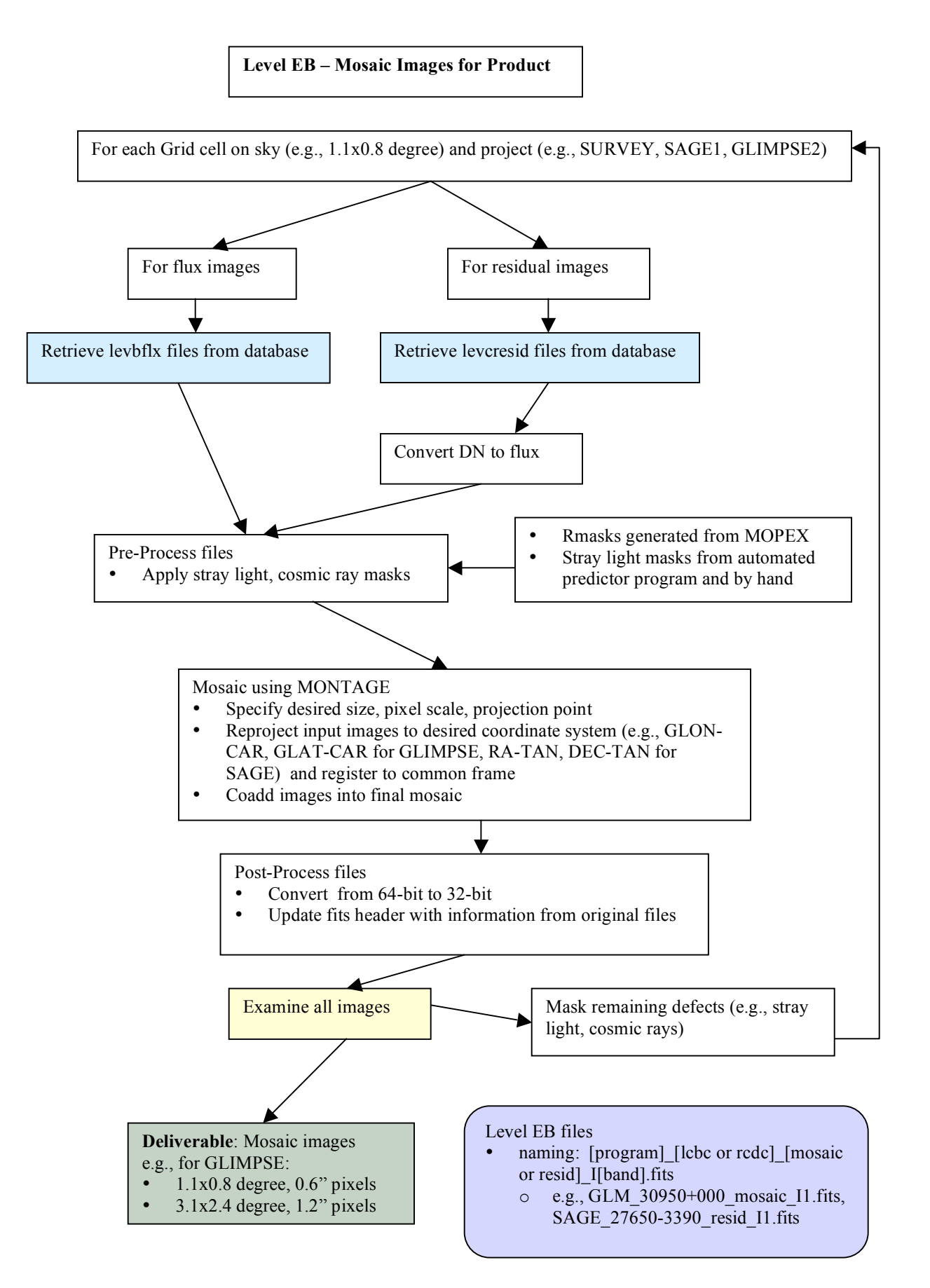

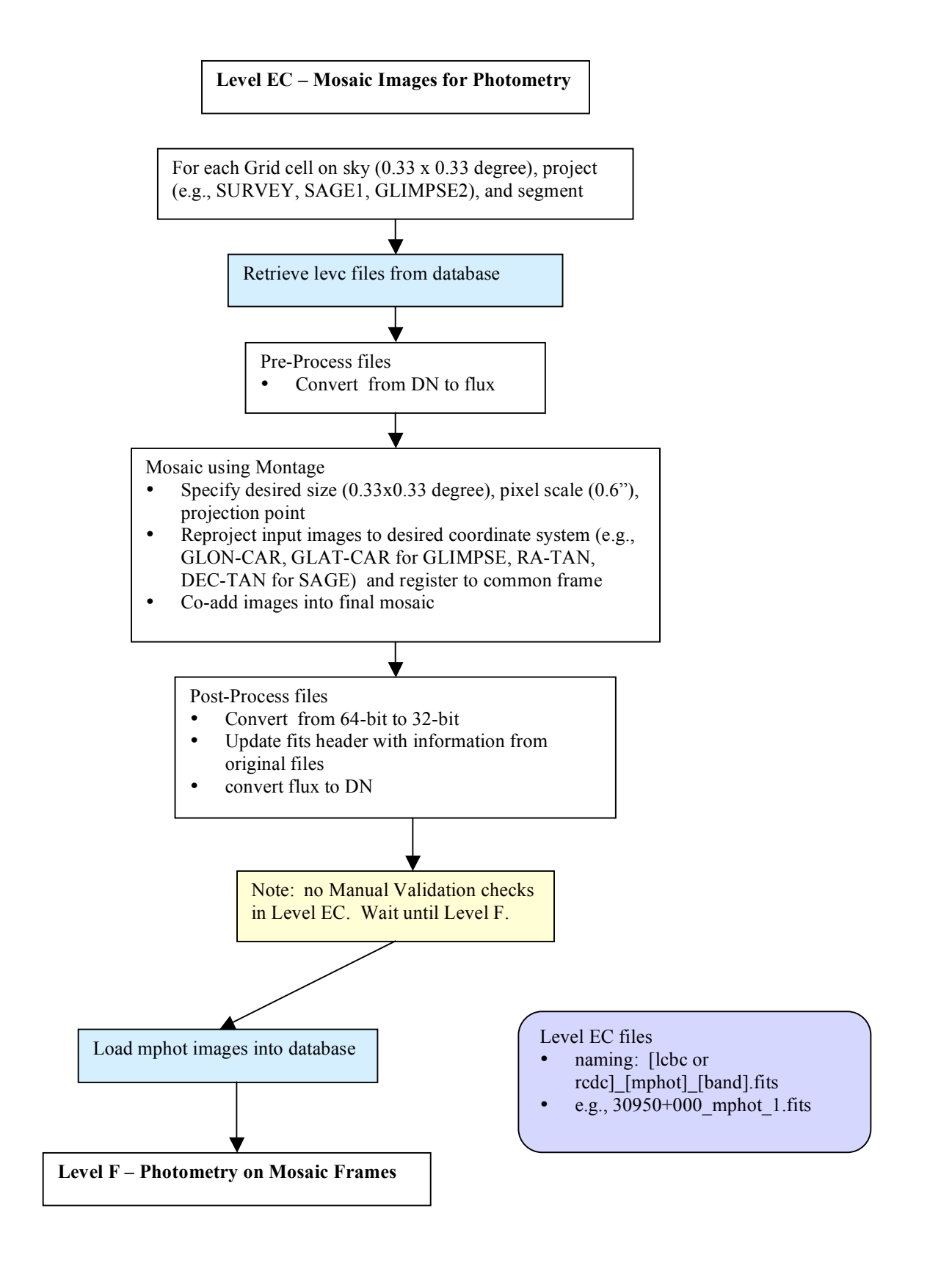

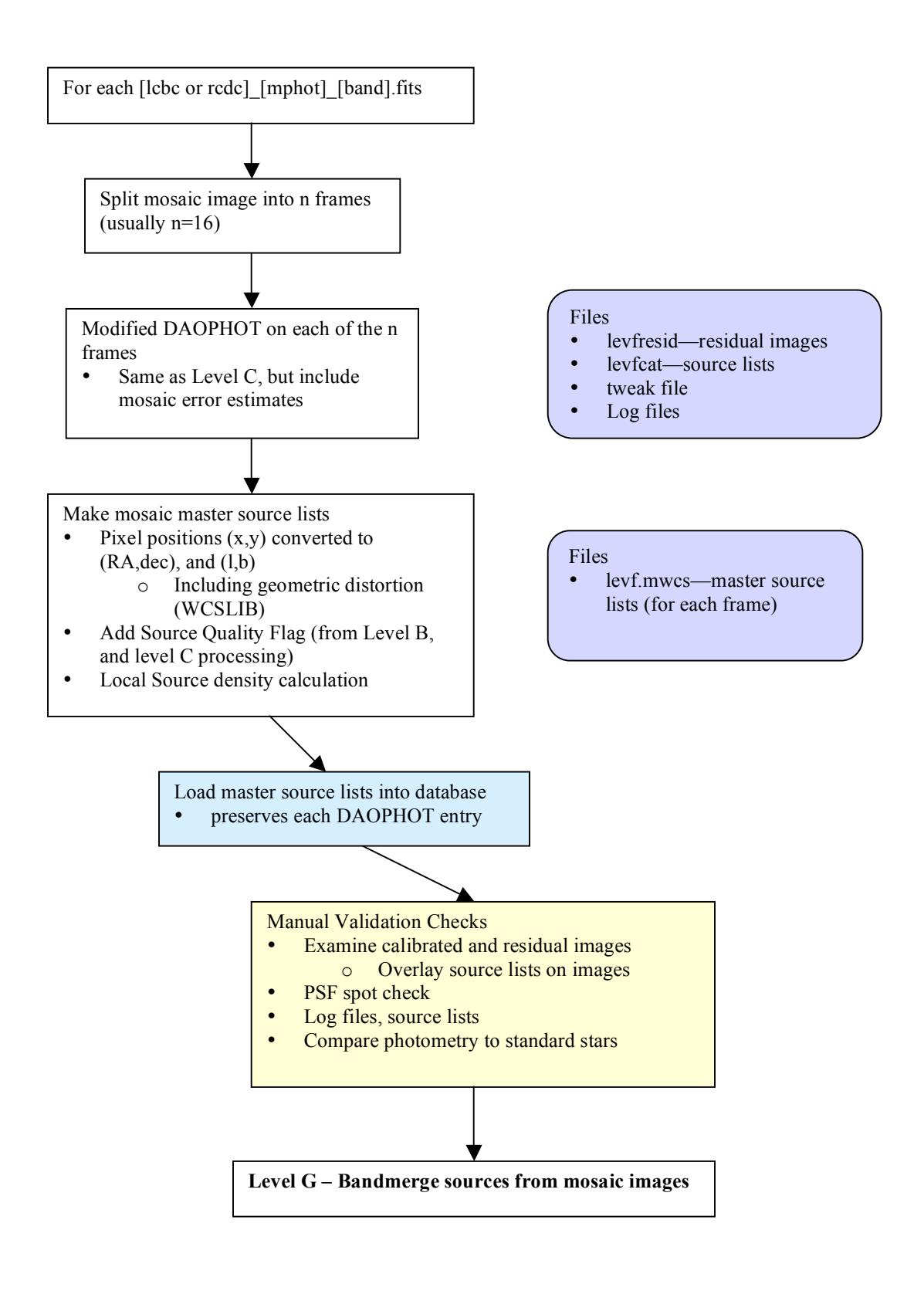

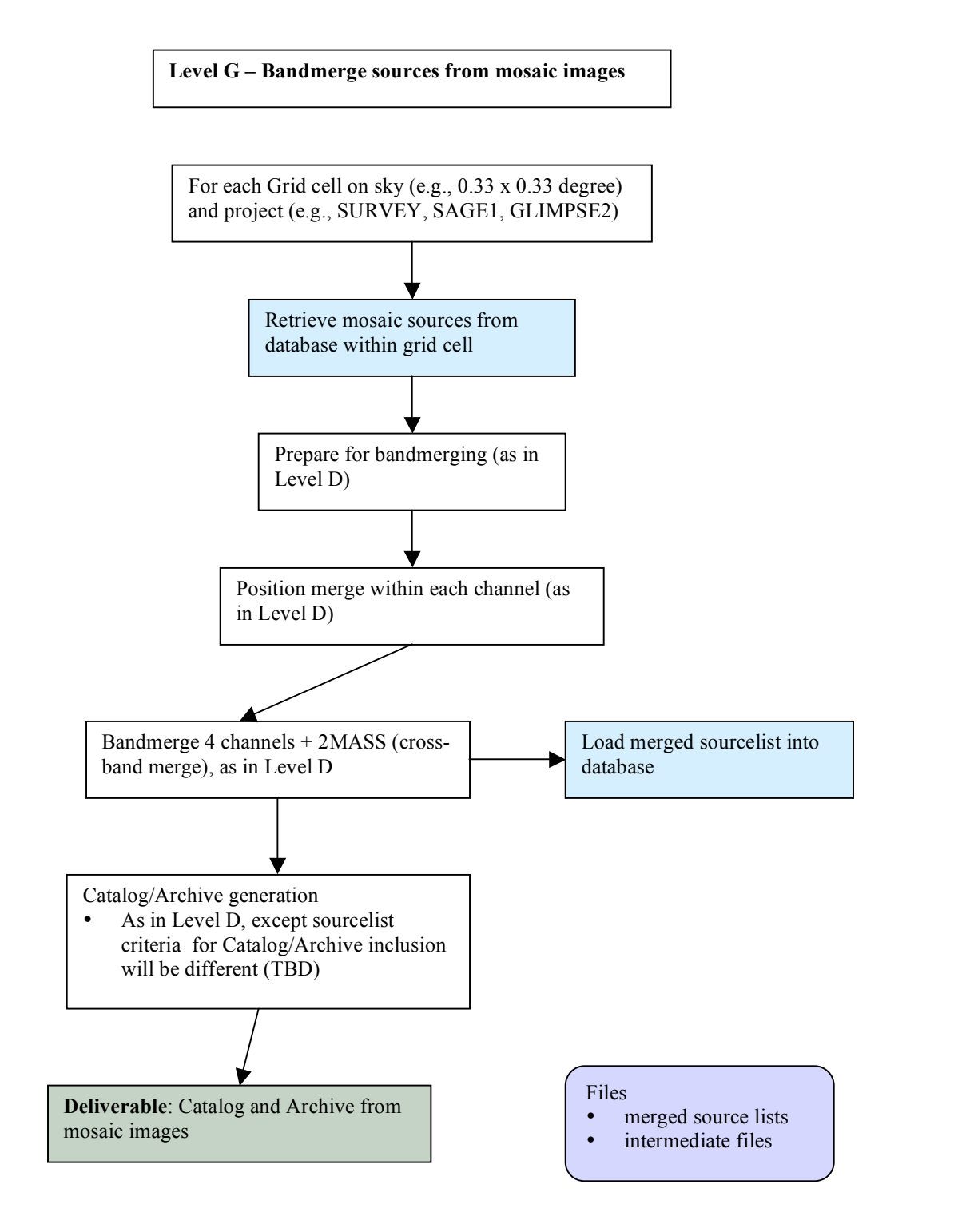